## COLEGIO TÉCNICO BENJAMIN HERRERA IED Física JT – Décimo Práctica Experimental

# **Actividad Experimental "1"**

1. Al finalizar la actividad escribe cuál crees que fue el objetivo de esta práctica.

# Objetivo: \_\_\_\_\_\_\_\_\_\_\_\_\_\_\_\_\_\_\_\_\_\_\_\_\_\_\_\_\_\_\_\_\_\_\_\_\_\_\_\_\_\_\_\_\_\_\_\_\_\_\_\_\_\_\_\_\_\_\_\_\_\_\_\_\_\_\_\_\_\_\_\_\_\_\_\_\_\_\_\_\_\_\_\_\_\_\_\_\_\_

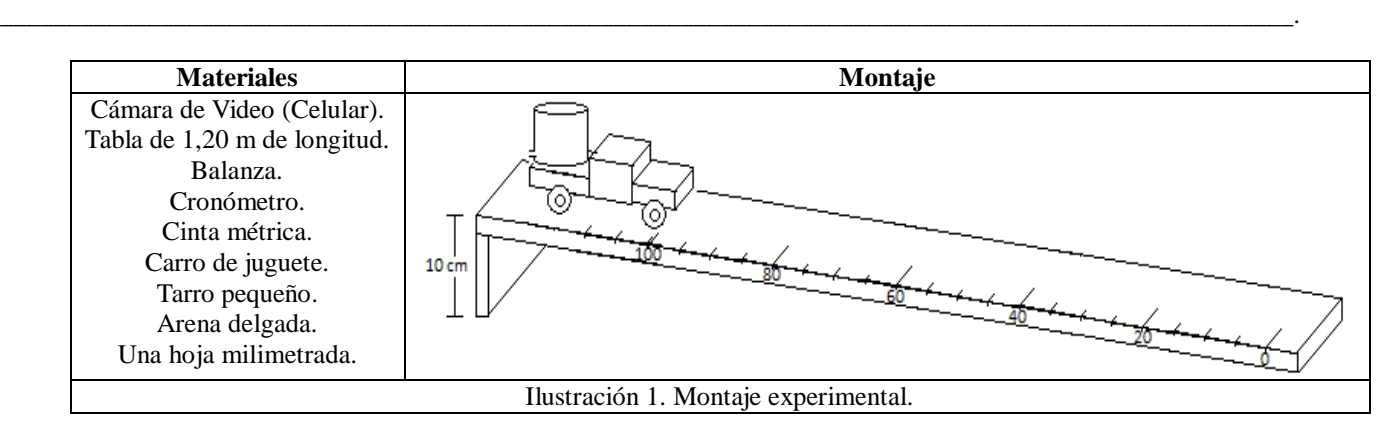

# **2. Procedimiento para la construcción del Montaje**

- A. Ubica sobre el suelo la tabla y levántala de uno de sus extremos 10 cm, pega por el borde lateral de la tabla la cinta métrica y resalta las medidas 0, 20, 40, 60, 80 y 100 cm.
- B. Al carro de juguete ata un embudo o una pequeña botella llena de arena, en la parte posterior.
- C. Verifica que al ubicar el carro con el tarro lleno de arena, inicia su movimiento solo colocándolo a los 100 cm.
- D. Lleva un registro fotográfico de esta práctica experimental y adjunta una imagen.
- E. Realiza un video del movimiento del carro desde la posición de 100 cm hasta cero, de cada práctica, procurando que el carro sea bastante visible y resalte sobre el fondo, para ello el fondo puede ser una pared de un tono claro.

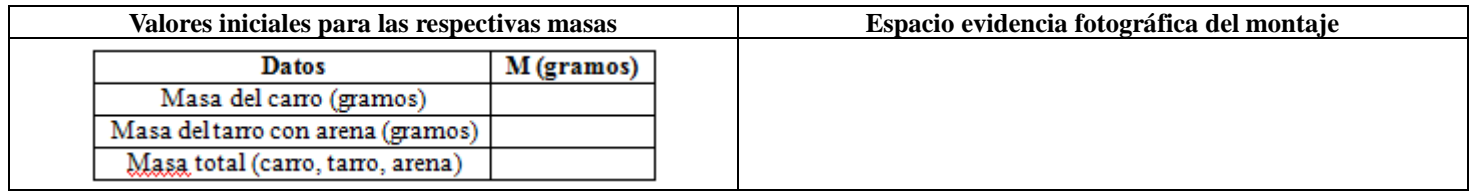

# **3. Actividad Experimental**

Mantén el mismo montaje para cada medida y alista el cronómetro.

A. Ubica la parte delantera del carro sobre la marca de 20 cm y déjalo bajar libremente hasta que su parte delantera llegue a cero, realiza la misma operación cinco veces, registrando los respectivos tiempos y calculando el promedio.

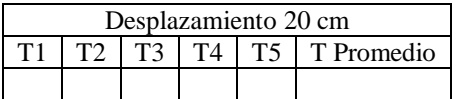

B. Ubica la parte delantera del carro sobre la marca de 40 cm y déjalo bajar libremente hasta que su parte delantera llegue a cero, realiza la misma operación cinco veces, registrando los respectivos tiempos y calculando el promedio.

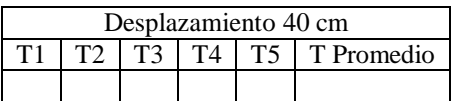

C. Ubica la parte delantera del carro sobre la marca de 60 cm y déjalo bajar libremente hasta que su parte delantera llegue a cero, realiza la misma operación cinco veces, registrando los respectivos tiempos y calculando el promedio.

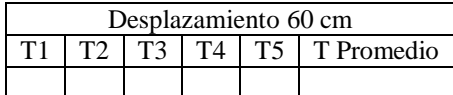

D. Ubica la parte delantera del carro sobre la marca de 80 cm y déjalo bajar libremente hasta que su parte delantera llegue a cero, realiza la misma operación cinco veces, registrando los respectivos tiempos y calculando el promedio.

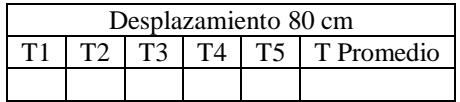

E. Ubica la parte delantera del carro sobre la marca de 100 cm y déjalo bajar libremente hasta que su parte delantera llegue a cero, realiza la misma operación cinco veces, registrando los respectivos tiempos y calculando el promedio.

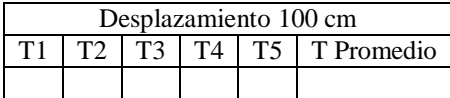

#### **4. Elaboración de gráficas.**

En un cuadro de papel milimetrado dibuja el primer cuadrante de un plano cartesiano y ubica cada par de coordenadas (datos). Recórtalo y pégalo en el recuadro.

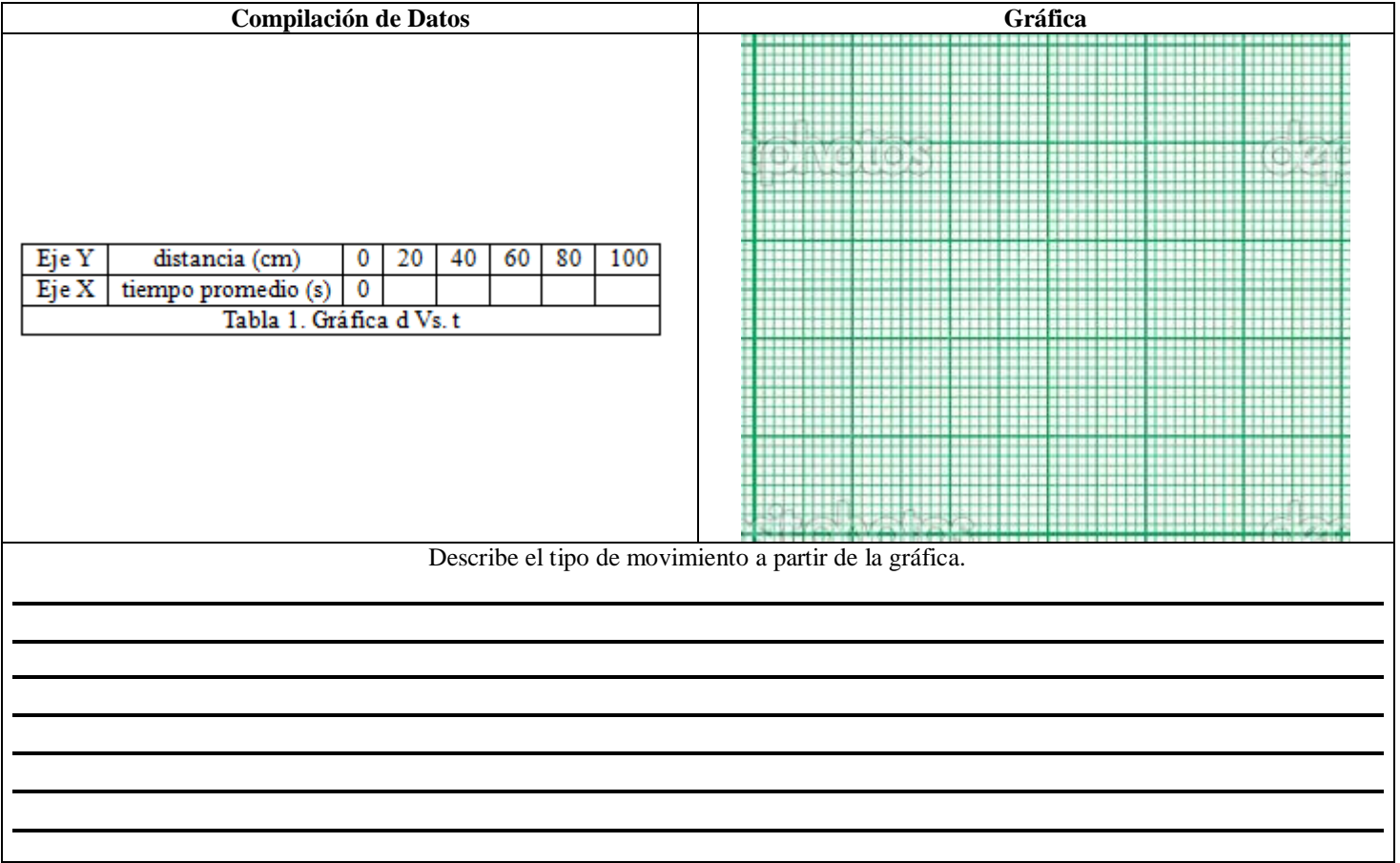

6. Realice el procedimiento anterior retirando el tarro con arena del carro de juguete, es decir registra los datos con el carro libre.

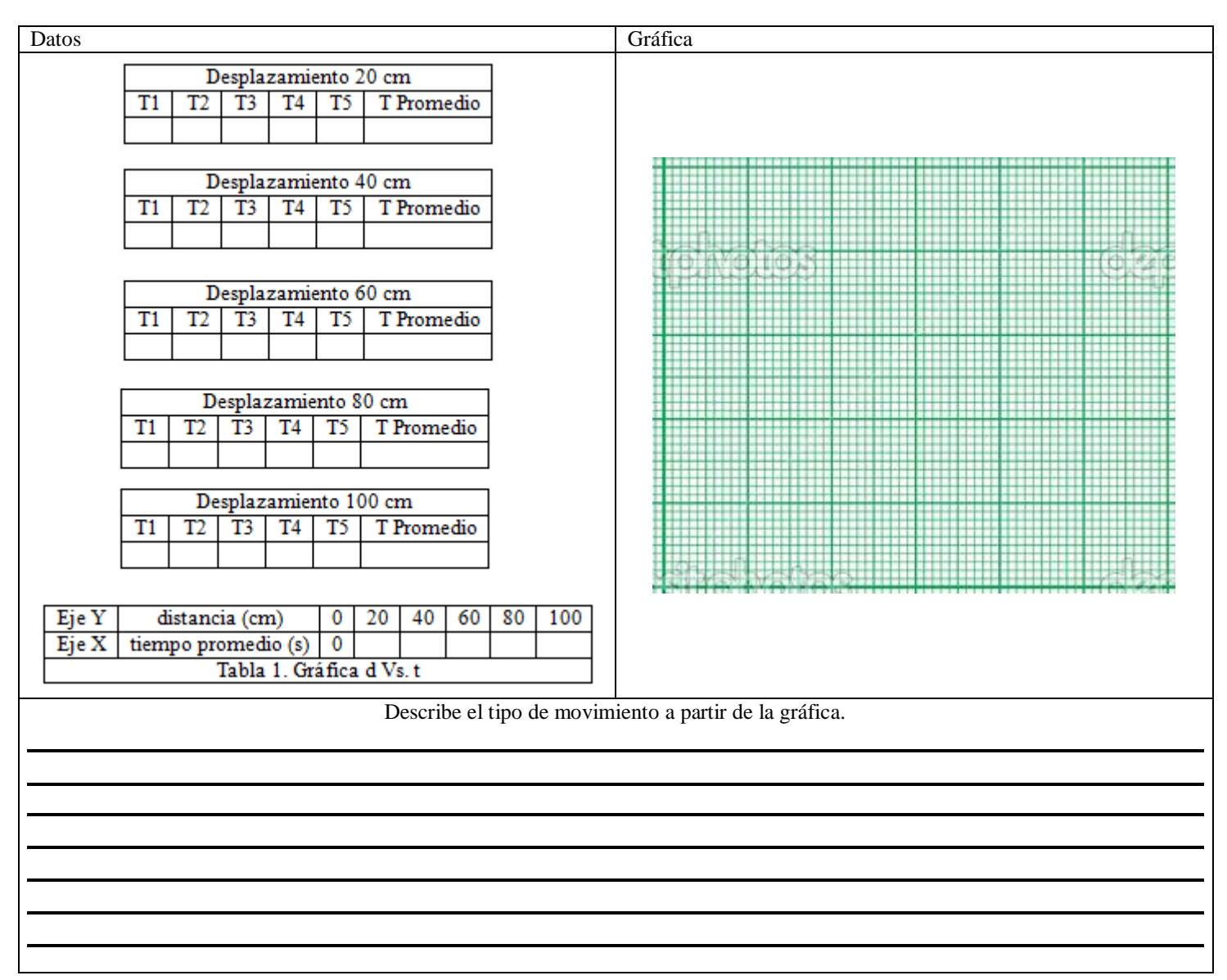

7. Redacta las semejanzas y diferencias entre el movimiento del carro con el tarro lleno de arena y del carro sin el tarro.

8. ¿Cómo varía la aceleración si aumentamos la masa del carro?

# **(Parte 2 - Opcional) Análisis de Movimiento con la Herramienta Tecnológica Tracker.**

- 1. Descarga e instala el programa para física Tracker.
- 2. Realiza una impresión de pantalla para cada uno de los ítems siguientes.
- A. Analiza el video con el software Tracker, Caso 1, Carro de juguete con la botella llena de arena.

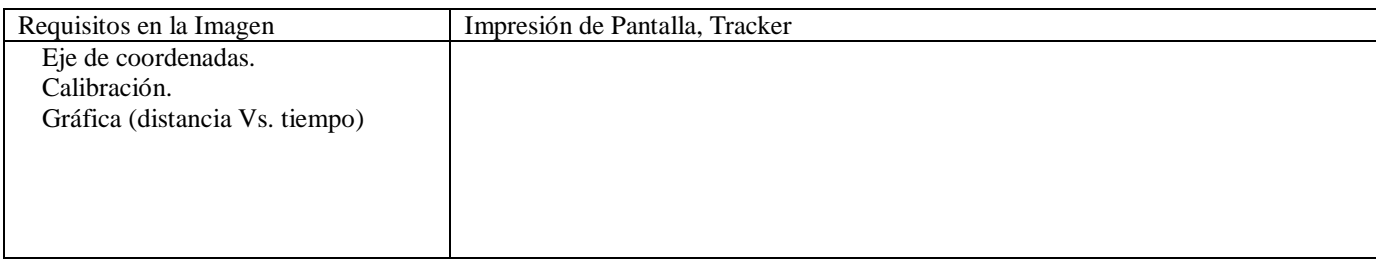

B. Analiza el video con el software Tracker, Caso 2, Carro de juguete con la botella llena de arena.

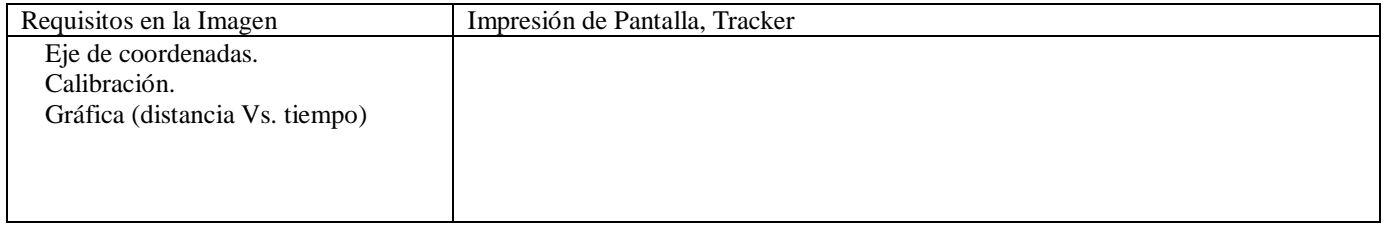

C. Compara las dos gráficas obtenidas experimentalmente con las obtenidas con Tracker.

D. Elabora un tutorial, donde expliques cada etapa del uso de Tracker, desde la descarga del programa hasta la exportación de datos a Excel para elaborar las graficas.

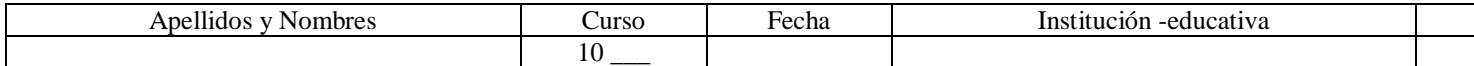